## **地上デジタルチューナーと接続して使う** :1秒以上押す

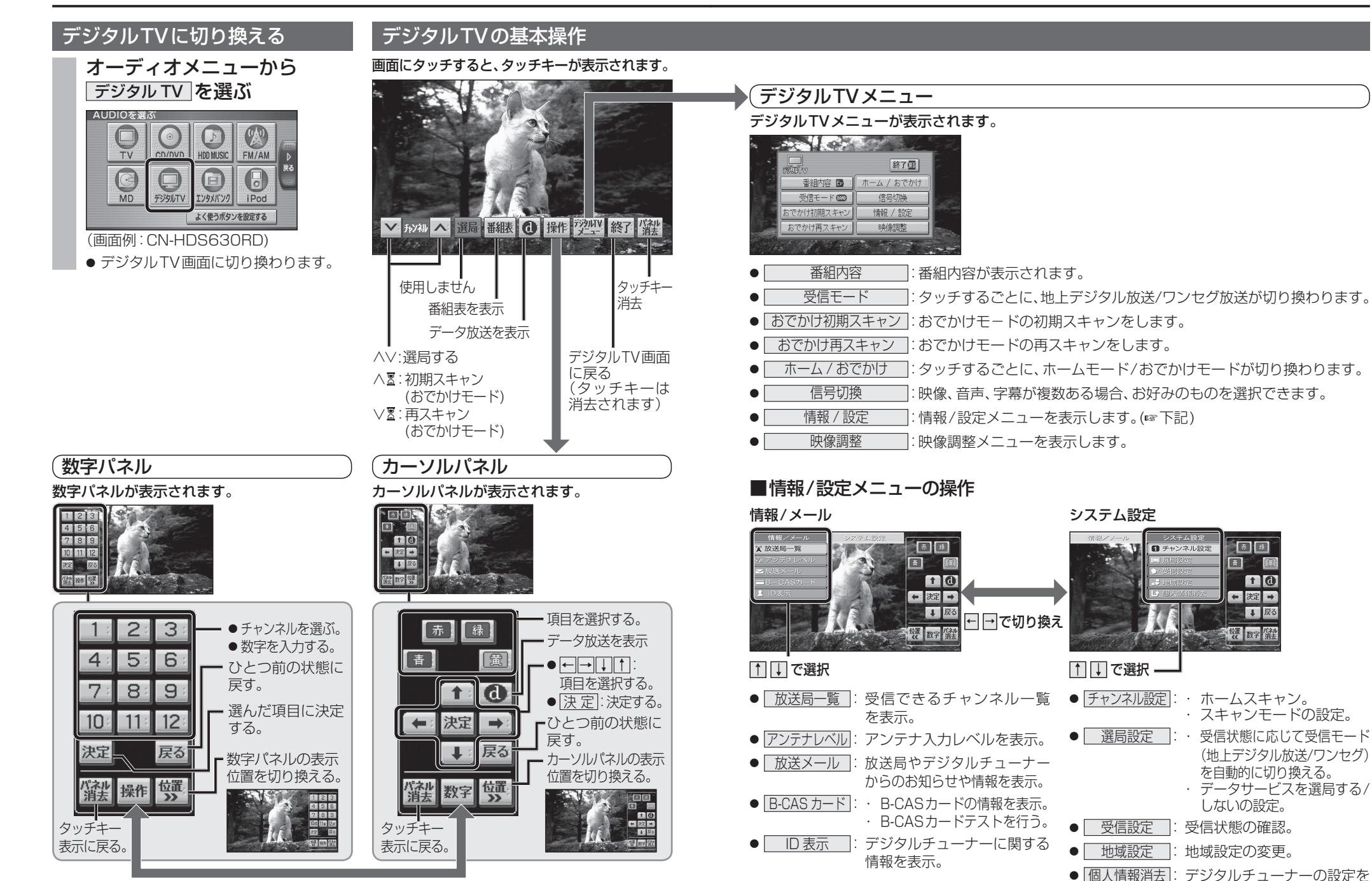

60 61 数字パネル/カーソルパネルを切り換える。

地上デジタルチ

 $\mathbf{I}$ 

ñ

・ スキャンモードの設定。

同国

 $10$ 

【1】戻る

← 決定 →

罐 数字 消

 $\overline{F}$ 网

日子ャンネル設定

しないの設定。

(地上デジタル放送/ワンセグ) を自動的に切り換える。 ・ データサービスを選局する/

お買い上げ時の状態に戻す。